# Package 'RXMCDA'

December 11, 2015

Version 1.5.5

Date 2015-11-16

Title Functions to Parse and Create XMCDA Files

Author Patrick Meyer and Sebastien Bigaret, with contributions from Krzysztof Ciomek.

Maintainer Patrick Meyer <patrick.meyer@telecom-bretagne.eu>

Description Functions which allow to read many XMCDA tags and transform them into R variables which are then usable in MCDA algorithms written in R. It also allows to write certain R variables into XML files respecting the XMCDA standard.

Depends XML

Imports kappalab

Encoding latin1

License CeCILL-2

URL <https://github.com/paterijk/RXMCDA>

NeedsCompilation no Repository CRAN

Date/Publication 2015-12-11 16:50:02

# R topics documented:

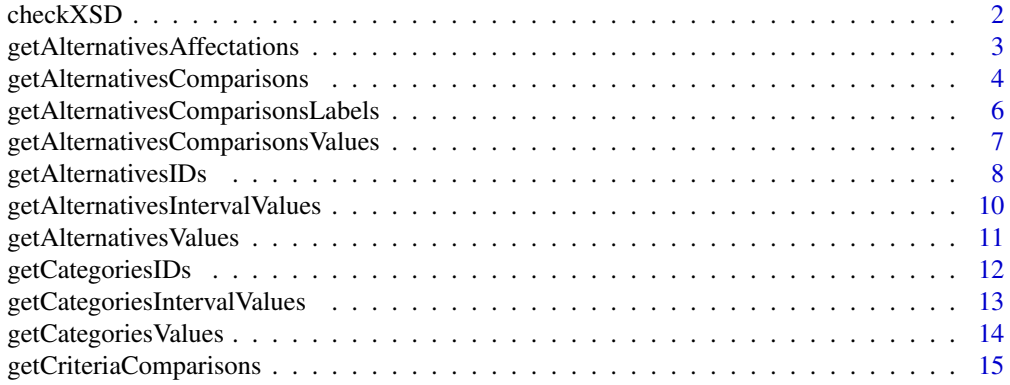

<span id="page-1-0"></span>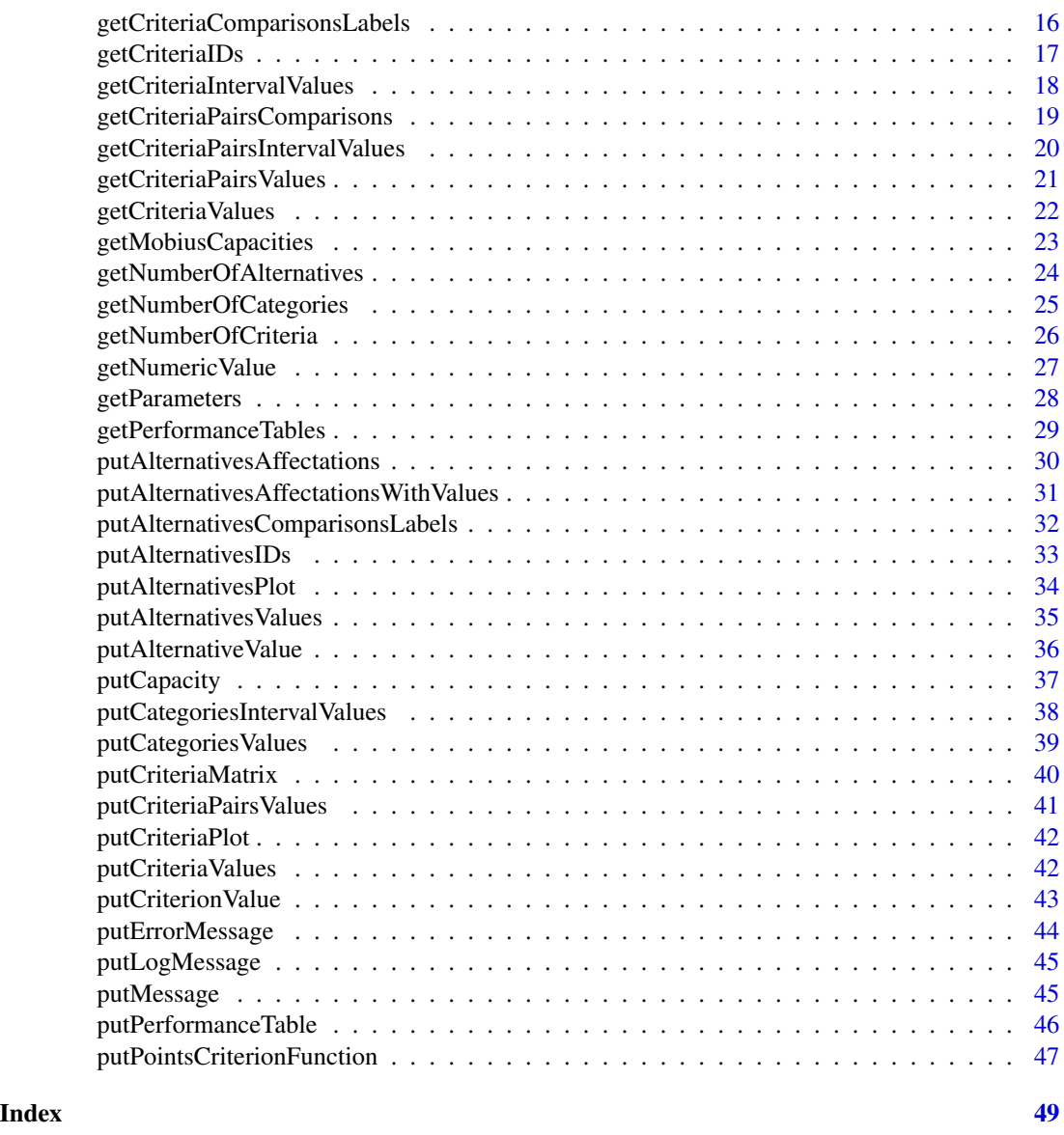

checkXSD *XMCDA tree validation.*

# Description

Checks if an XML tree is valid according to an XML schema.

# Usage

checkXSD(tree)

#### <span id="page-2-0"></span>**Arguments**

tree Object containing the XMCDA XML tree.

#### Value

The function returns 1 if the XML tree is validated by the XMCDA schema (currently XMCDA-2.\*), else it returns 0.

#### Examples

```
tree = newXMLDoc()
newXMLNode("xmcda:XMCDA",
           namespace = c("xsi" = "http://www.w3.org/2001/XMLSchema-instance",
           "xmcda" = "http://www.decision-deck.org/2009/XMCDA-2.1.0"),
           parent=tree)
root<-getNodeSet(tree, "/xmcda:XMCDA")
criteria<-newXMLNode("criteria", parent=root[[1]], namespace=c())
criterion<-newXMLNode("criterion",attrs = c(id="g1"),
                        parent=criteria, namespace=c())
y<-checkXSD(tree)
```

```
getAlternativesAffectations
```
*Get alternative affectations*

# Description

Gets alternative affectations, stored in the <alternativesAffectations> tag, from an XML tree written according to the XMCDA standard.

#### Usage

```
getAlternativesAffectations(tree, alternativesIDs, categoriesIDs,
                            mcdaConcept = NULL)
```
#### Arguments

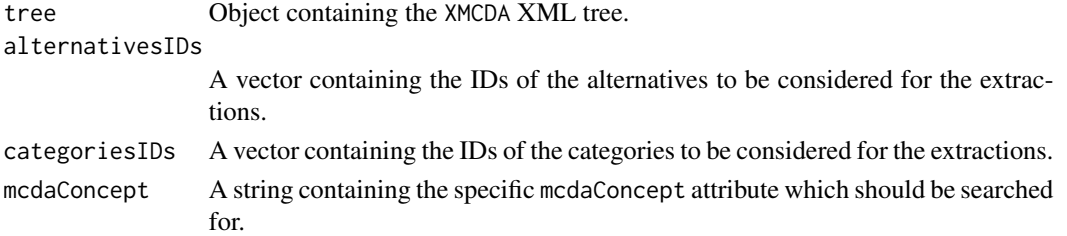

# <span id="page-3-0"></span>Value

The function returns a list structured as follows:

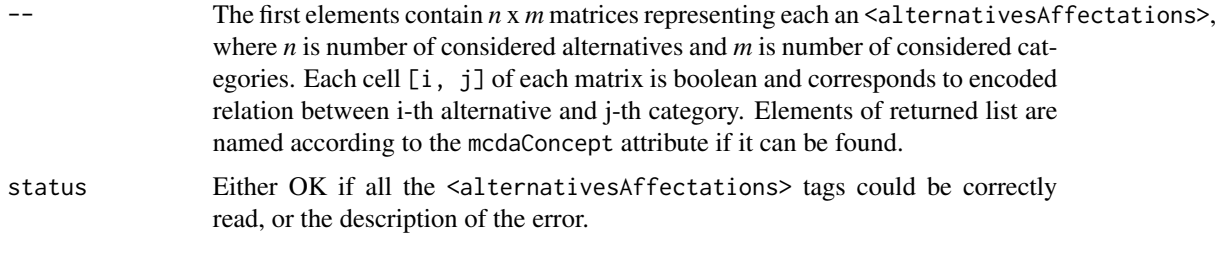

# Examples

```
tree <- xmlTreeParse(system.file("extdata",
                                 "testFile.xml",
                                 package="RXMCDA"),
                                 useInternalNodes=TRUE)
alternativesIDs <- getAlternativesIDs(tree)
categoriesIDs <- getCategoriesIDs(tree)
altAff <- getAlternativesAffectations(tree,
                                      alternativesIDs[[1]], categoriesIDs[[1]])
```

```
getAlternativesComparisons
```
*Get comparisons of alternatives*

# Description

Extracts <alternativesComparisons> from an XML tree written according to the XMCDA standard and stores the performances of the concerned alternatives.

#### Usage

```
getAlternativesComparisons(tree, performanceTable, mcdaConcept = NULL)
```
#### Arguments

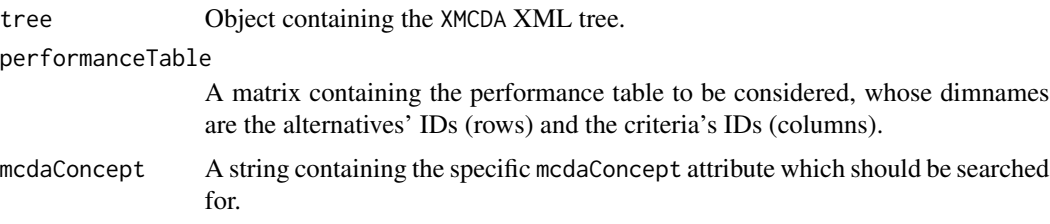

#### Value

The function returns a list structured as follows:

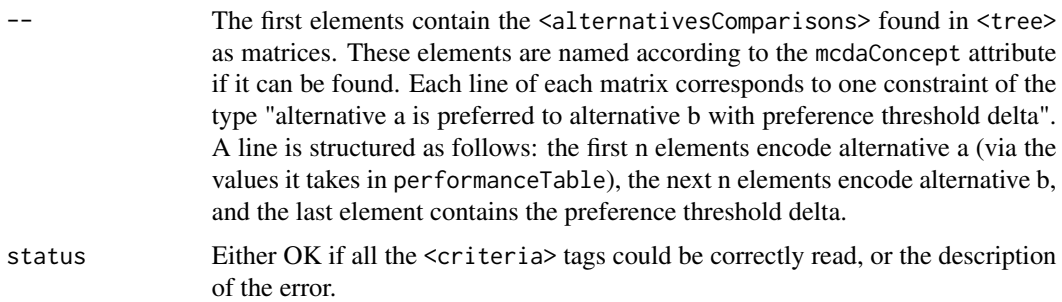

```
tree = newXMLDoc()
newXMLNode("xmcda:XMCDA",
           namespace = c("xsi" = "http://www.w3.org/2001/XMLSchema-instance",
           "xmcda" = "http://www.decision-deck.org/2009/XMCDA-2.1.0"),
           parent=tree)
root<-getNodeSet(tree, "/xmcda:XMCDA")
aC<-newXMLNode("alternativesComparisons", parent=root[[1]] , namespace=c())
pairs<-newXMLNode("pairs", parent=aC, namespace=c())
pair<-newXMLNode("pair", parent=pairs, namespace=c())
initial<-newXMLNode("initial", parent=pair)
newXMLNode("alternativeID", "a01", parent=initial, namespace=c())
terminal<-newXMLNode("terminal", parent=pair, namespace=c())
newXMLNode("alternativeID", "a02", parent=terminal, namespace=c())
value<-newXMLNode("value", parent=pair, namespace=c())
newXMLNode("real", "0.5", parent=value, namespace=c())
alternativesIDs <- c("a01","a02")
criteriaIDs <- c("g1","g2")
performance.table<-matrix(nrow=length(alternativesIDs),
                          ncol=length(criteriaIDs),
                          dimnames = list(alternativesIDs,criteriaIDs))
for (i in 1:length(alternativesIDs)){
  for (j in 1:length(criteriaIDs)){
   performance.table[i,j] = runif(1)}
}
```

```
y<-getNodeSet(tree,"//alternativesComparisons")
```

```
x<-getAlternativesComparisons(y[[1]], performance.table)
```
getAlternativesComparisonsLabels *Get comparisons of alternatives*

#### Description

Extracts <alternativesComparisons> from an XML tree written according to the XMCDA standard and stores the IDs of the concerned alternatives.

#### Usage

```
getAlternativesComparisonsLabels(tree, altIDs=NULL, mcdaConcept = NULL)
```
#### Arguments

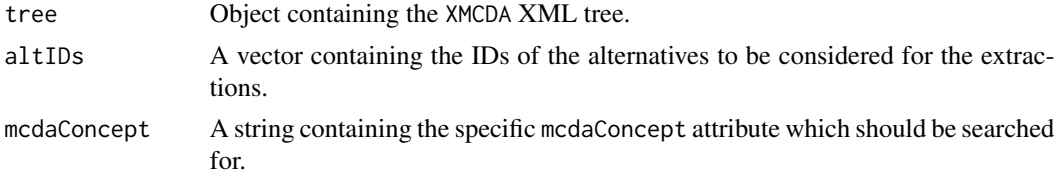

#### Value

The function returns a list structured as follows:

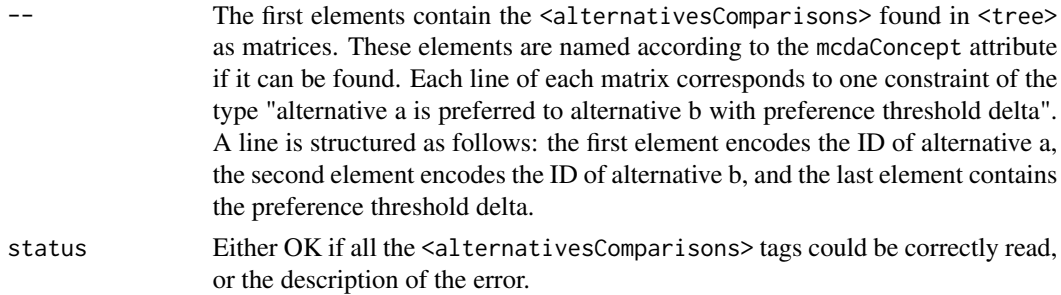

```
tree = newXMLDoc()
```

```
newXMLNode("xmcda:XMCDA",
          namespace = c("xsi" = "http://www.w3.org/2001/XMLSchema-instance",
           "xmcda" = "http://www.decision-deck.org/2009/XMCDA-2.1.0"),
           parent=tree)
```
<span id="page-5-0"></span>

```
root<-getNodeSet(tree, "/xmcda:XMCDA")
aC<-newXMLNode("alternativesComparisons", parent=root[[1]], namespace=c())
pairs<-newXMLNode("pairs", parent=aC, namespace=c())
pair<-newXMLNode("pair", parent=pairs, namespace=c())
initial<-newXMLNode("initial", parent=pair, namespace=c())
newXMLNode("alternativeID", "a01", parent=initial, namespace=c())
terminal<-newXMLNode("terminal", parent=pair, namespace=c())
newXMLNode("alternativeID", "a02", parent=terminal, namespace=c())
value<-newXMLNode("value", parent=pair, namespace=c())
newXMLNode("real", "0.5", parent=value, namespace=c())
alternativesIDs <- c("a01","a02")
y<-getNodeSet(tree,"//alternativesComparisons")
x<-getAlternativesComparisonsLabels(y[[1]], alternativesIDs)
```
getAlternativesComparisonsValues

*Get alternatives comparisons values*

#### Description

Gets alternatives comparisons values stored in the <alternativesComparisons> tag, from an XML tree written according to the XMCDA standard.

# Usage

```
getAlternativesComparisonsValues(tree, alternativesIDs, mcdaConcept = NULL)
```
#### Arguments

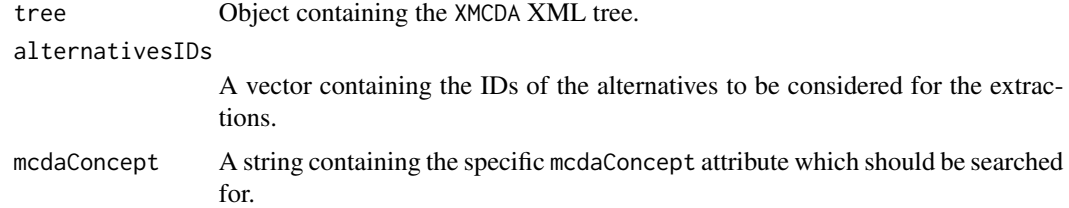

#### Value

The function returns a list structured as follows:

<span id="page-7-0"></span>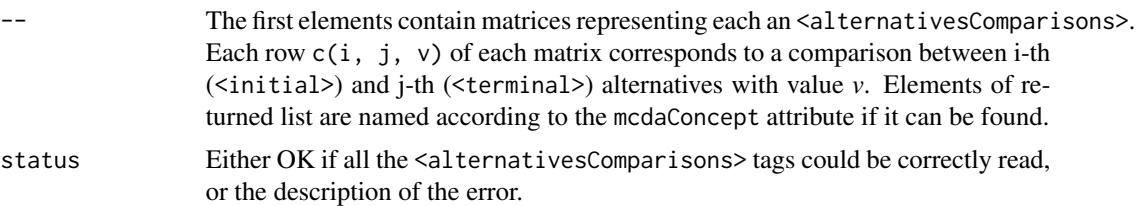

#### Examples

```
tree = newXMLDoc()
newXMLNode("xmcda:XMCDA",
           namespace = c("xsi" = "http://www.w3.org/2001/XMLSchema-instance",
           "xmcda" = "http://www.decision-deck.org/2009/XMCDA-2.1.0"),
           parent=tree)
root <- getNodeSet(tree, "/xmcda:XMCDA")
altComp <- newXMLNode("alternativesComparisons", parent=root[[1]] , namespace=c())
pairs <- newXMLNode("pairs", parent=altComp, namespace=c())
pair <- newXMLNode("pair", parent=pairs, namespace=c())
initial <- newXMLNode("initial", parent=pair)
newXMLNode("alternativeID", "a01", parent=initial, namespace=c())
terminal <- newXMLNode("terminal", parent=pair, namespace=c())
newXMLNode("alternativeID", "a02", parent=terminal, namespace=c())
value <- newXMLNode("value", parent=pair, namespace=c())
newXMLNode("real", "1", parent=value, namespace=c())
pair <- newXMLNode("pair", parent=pairs, namespace=c())
initial <- newXMLNode("initial", parent=pair)
newXMLNode("alternativeID", "a01", parent=initial, namespace=c())
terminal <- newXMLNode("terminal", parent=pair, namespace=c())
newXMLNode("alternativeID", "a03", parent=terminal, namespace=c())
value <- newXMLNode("value", parent=pair, namespace=c())
newXMLNode("real", "9", parent=value, namespace=c())
alternativesIDs <- c("a01", "a02", "a03")
x <- getAlternativesComparisonsValues(tree, alternativesIDs)
```
getAlternativesIDs *Get IDs of alternatives*

#### **Description**

Gets the IDs of alternatives, stored in the <alternatives>tag, from an XML tree written according to the XMCDA standard.

# getAlternativesIDs 9

#### Usage

getAlternativesIDs(tree, mcdaConcept = NULL)

#### Arguments

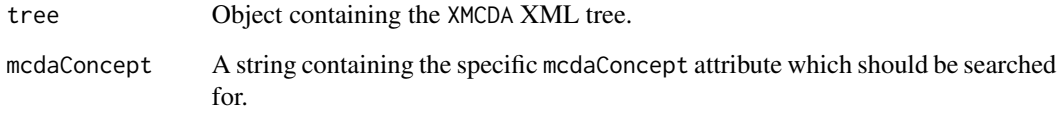

#### Value

The function returns a list structured as follows:

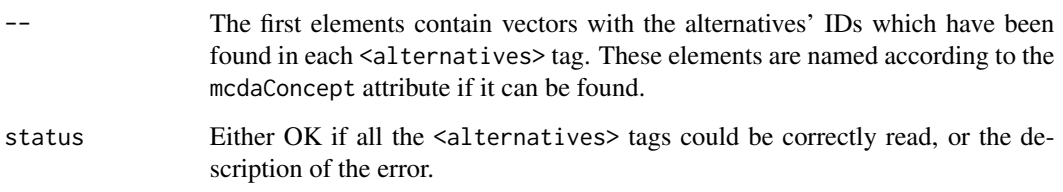

```
tree = newXMLDoc()
newXMLNode("xmcda:XMCDA",
           namespace = c("xsi" = "http://www.w3.org/2001/XMLSchema-instance",
           "xmcda" = "http://www.decision-deck.org/2009/XMCDA-2.0.0"),
           parent=tree)
root<-getNodeSet(tree, "/xmcda:XMCDA")
alternatives<-newXMLNode("alternatives", attrs=c(mcdaConcept="actions"),
                         parent=root[[1]],
                         namespace=c())
alternative<-newXMLNode("alternative",attrs = c(id="x1"),
                        parent=alternatives, namespace=c())
alternative<-newXMLNode("alternative",attrs = c(id="x2"),
                        parent=alternatives, namespace=c())
alternative<-newXMLNode("alternative",attrs = c(id="x3"),
                        parent=alternatives, namespace=c())
y<-getNodeSet(tree,"//alternatives")
```

```
x<-getAlternativesIDs(y[[1]])
```

```
getAlternativesIntervalValues
```
*Get interval values related to alternatives*

# Description

Gets intervals of values related to alternatives, stored in the <alternativesValues> tag, from an XML tree written according to the XMCDA standard.

#### Usage

```
getAlternativesIntervalValues(tree, alternativesIDs, mcdaConcept = NULL)
```
#### Arguments

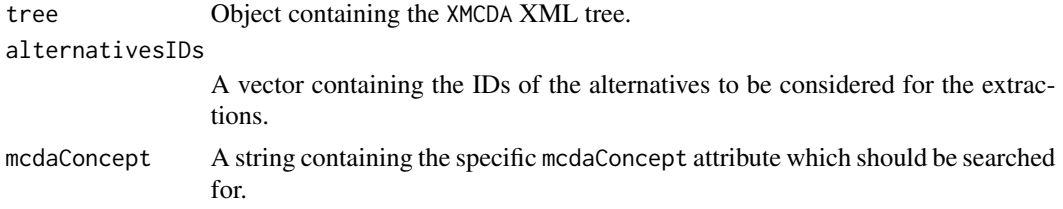

#### Value

The function returns a list structured as follows:

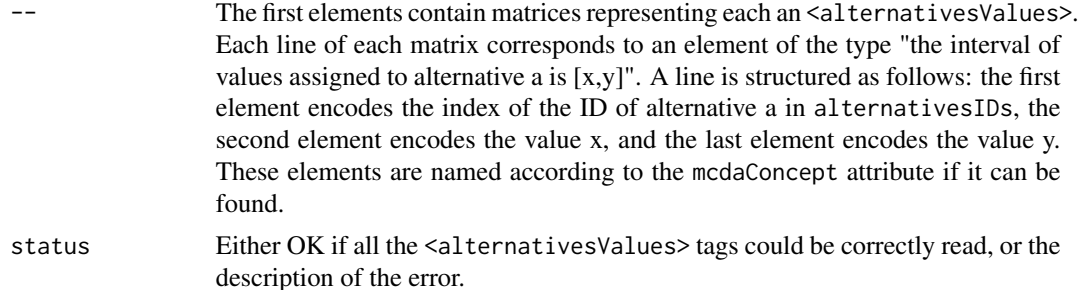

```
tree <- xmlTreeParse(system.file("extdata",
                                 "testFile.xml",
                                 package="RXMCDA"),
                     useInternalNodes=TRUE)
```

```
altIDs <- getAlternativesIDs(tree)
```

```
altVals <- getAlternativesIntervalValues(tree, altIDs[[1]],
                                        mcdaConcept="alternativesIntervalValues")
```
<span id="page-10-0"></span>Gets values related to alternatives, stored in the <alternativesValues> tag, from an XML tree written according to the XMCDA standard.

# Usage

```
getAlternativesValues(tree, alternativesIDs, mcdaConcept = NULL)
```
#### Arguments

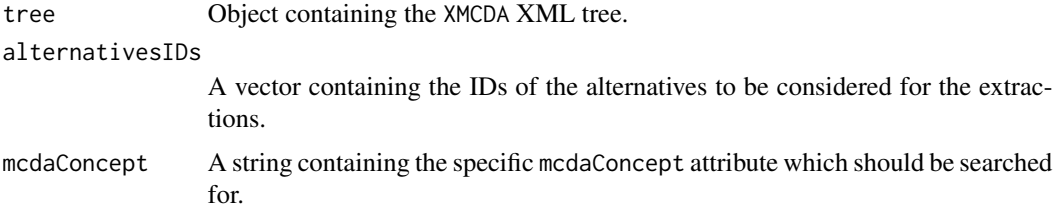

#### Value

The function returns a list structured as follows:

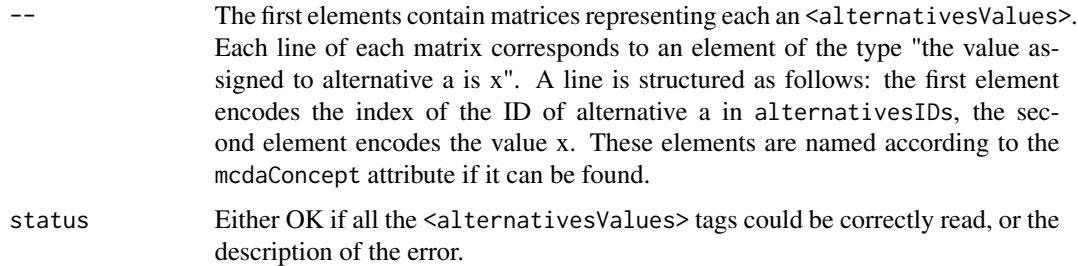

# Examples

```
tree <- xmlTreeParse(system.file("extdata",
                                 "testFile.xml",
                                 package="RXMCDA"),
                     useInternalNodes=TRUE)
```

```
altIDs <- getAlternativesIDs(tree)
```
altVals <- getAlternativesValues(tree, altIDs[[1]])

<span id="page-11-0"></span>getCategoriesIDs *Get IDs of categories*

#### Description

Gets the IDs of categories, stored in the <categories> tag, from an XML tree written according to the XMCDA standard.

#### Usage

```
getCategoriesIDs(tree, mcdaConcept = NULL)
```
#### Arguments

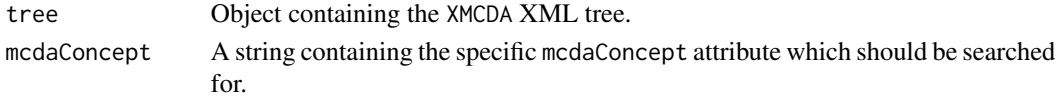

#### Value

The function returns a list structured as follows:

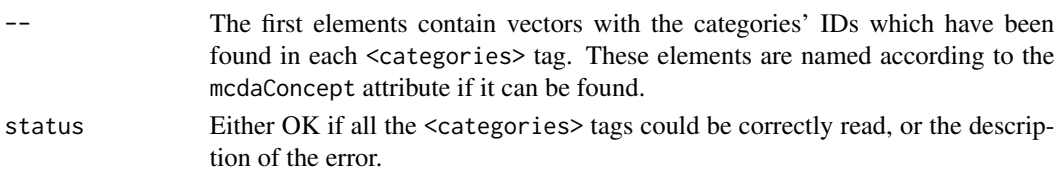

# Examples

tree = newXMLDoc()

```
newXMLNode("xmcda:XMCDA",
           namespace = c("xsi" = "http://www.w3.org/2001/XMLSchema-instance",
           "xmcda" = "http://www.decision-deck.org/2009/XMCDA-2.0.0"),
           parent=tree)
root<-getNodeSet(tree, "/xmcda:XMCDA")
categories<-newXMLNode("categories", attrs=c(mcdaConcept="classes"),
                         parent=root[[1]],
                         namespace=c())
newXMLNode("category", attrs = c(id="c1"), parent=categories, namespace=c())
newXMLNode("category", attrs = c(id="c2"), parent=categories, namespace=c())
newXMLNode("category", attrs = c(id="c3"), parent=categories, namespace=c())
y<-getNodeSet(tree,"//categories")
x<-getCategoriesIDs(y[[1]])
```
<span id="page-12-0"></span>getCategoriesIntervalValues

*Get interval values related to categories*

#### Description

Gets interval values related to categories, stored in the <categoriesValues> tag, from an XML tree written according to the XMCDA standard.

#### Usage

```
getCategoriesIntervalValues(tree, categoriesIDs, mcdaConcept = NULL)
```
# Arguments

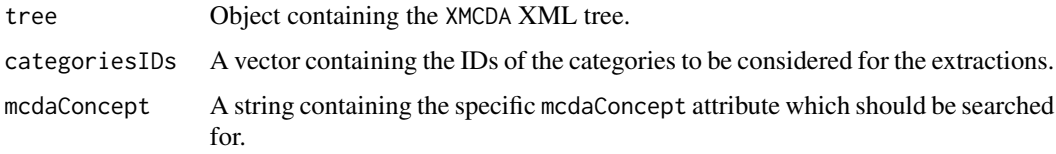

#### Value

The function returns a list structured as follows:

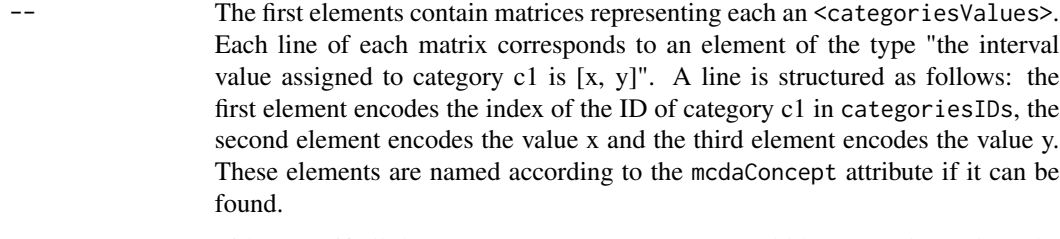

status Either OK if all the <categoriesValues> tags could be correctly read, or the description of the error.

```
tree <- xmlTreeParse(system.file("extdata",
                                 "testFile.xml",
                                 package="RXMCDA"),
                     useInternalNodes=TRUE)
```

```
categoriesIDs <- getCategoriesIDs(tree)
intervalValues <- getCategoriesIntervalValues(tree, categoriesIDs[[1]])
```
<span id="page-13-0"></span>Gets values related to categories, stored in the <categoriesValues> tag, from an XML tree written according to the XMCDA standard.

#### Usage

```
getCategoriesValues(tree, categoriesIDs, mcdaConcept = NULL)
```
#### Arguments

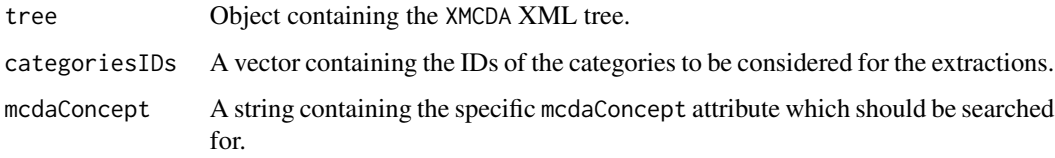

# Value

The function returns a list structured as follows:

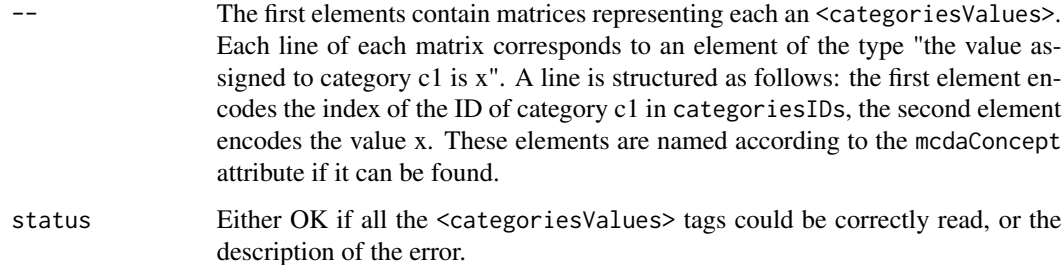

```
tree <- xmlTreeParse(system.file("extdata",
                                 "testFile.xml",
                                 package="RXMCDA"),
                     useInternalNodes=TRUE)
```

```
categoriesIDs <- getCategoriesIDs(tree)
categoriesValues <- getCategoriesValues(tree, categoriesIDs[[1]])
```
<span id="page-14-0"></span>getCriteriaComparisons

*Get comparisons of criteria*

#### Description

Gets comparisons of criteria, stored in the <criteriaComparisons> tag, from an XML tree written according to the XMCDA standard.

#### Usage

```
getCriteriaComparisons(tree, criteriaIDs, mcdaConcept = NULL)
```
# Arguments

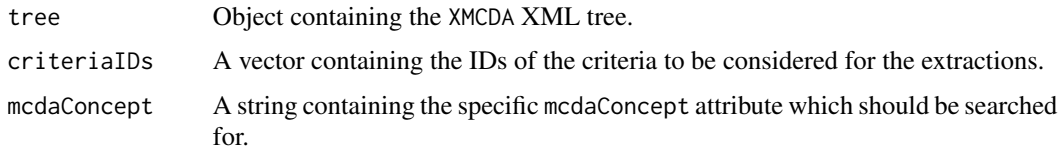

#### Value

The function returns a list structured as follows:

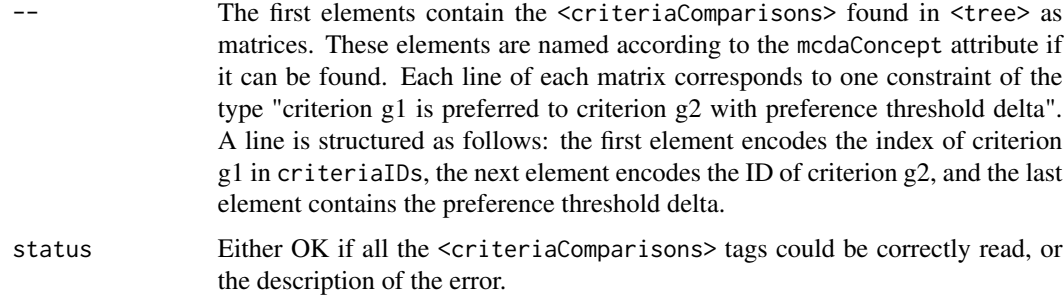

#### Examples

```
tree <- xmlTreeParse(system.file("extdata",
                                 "testFile.xml",
                                 package="RXMCDA"),
                     useInternalNodes=TRUE)
```

```
critIDs <- getCriteriaIDs(tree)
```
comps <- getCriteriaComparisons(tree, critIDs[[1]])

<span id="page-15-0"></span>getCriteriaComparisonsLabels

*Get comparisons of alternatives*

#### Description

Extracts <criteriaComparisons> from an XML tree written according to the XMCDA standard and stores the IDs of the concerned criteria.

#### Usage

```
getCriteriaComparisonsLabels(tree, critIDs=NULL, mcdaConcept = NULL)
```
# Arguments

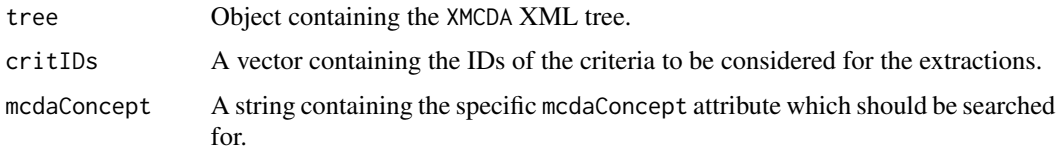

#### Value

The function returns a list structured as follows:

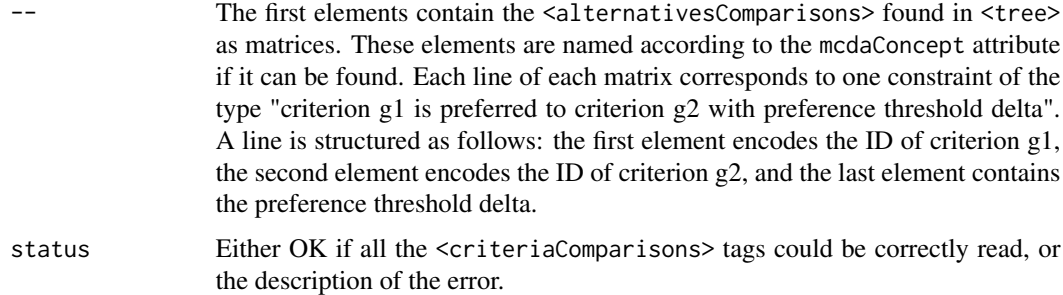

### Examples

```
tree <- xmlTreeParse(system.file("extdata",
                                 "testFile.xml",
                                 package="RXMCDA"),
                     useInternalNodes=TRUE)
```

```
critIDs <- getCriteriaIDs(tree)
```
comps <- getCriteriaComparisonsLabels(tree, critIDs[[1]])

<span id="page-16-0"></span>getCriteriaIDs *Get IDs of criteria*

# Description

Gets the IDs of criteria, stored in the <criteria> tag, from an XML tree written according to the XMCDA standard.

#### Usage

getCriteriaIDs(tree, mcdaConcept = NULL)

#### Arguments

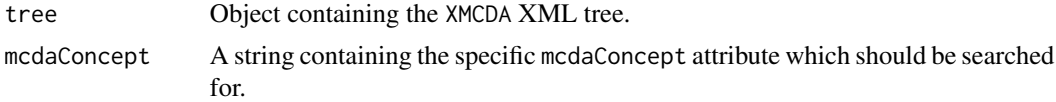

#### Value

The function returns a list structured as follows:

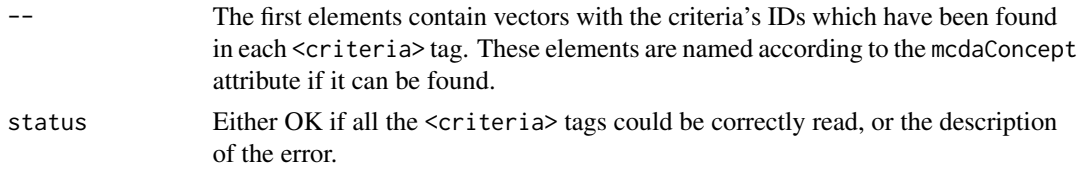

# Examples

```
tree = newXMLDoc()
```

```
newXMLNode("xmcda:XMCDA",
           namespace = c("xsi" = "http://www.w3.org/2001/XMLSchema-instance",
           "xmcda" = "http://www.decision-deck.org/2009/XMCDA-2.0.0"),
           parent=tree)
```

```
root<-getNodeSet(tree, "/xmcda:XMCDA")
```
criteria<-newXMLNode("criteria", parent=root[[1]], namespace=c())

```
newXMLNode("criterion",attrs = c(id="g1"), parent=criteria, namespace=c())
```

```
newXMLNode("criterion",attrs = c(id="g2"), parent=criteria, namespace=c())
```

```
y<-getNodeSet(tree,"//criteria")
```
x<-getCriteriaIDs(y[[1]])

#### <span id="page-17-0"></span>getCriteriaIntervalValues

*Get interval values related to criteria*

# Description

Extracts the number of criteria from an XML tree written according to the XMCDA standard.

#### Usage

```
getCriteriaIntervalValues(tree, criteriaIDs, mcdaConcept = NULL)
```
# Arguments

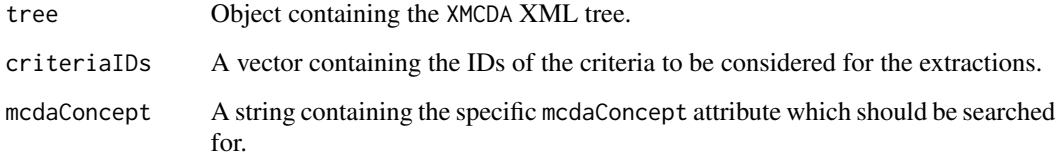

#### Value

The function returns a list structured as follows:

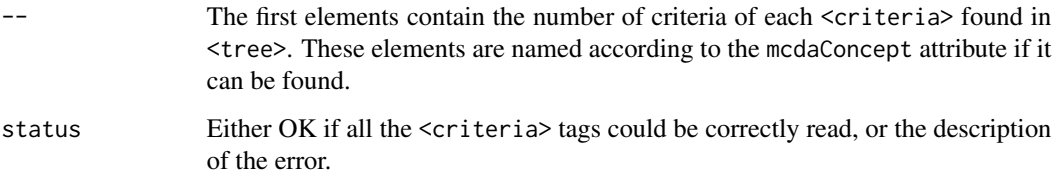

#### Examples

```
tree <- xmlTreeParse(system.file("extdata",
                                 "testFile.xml",
                                 package="RXMCDA"),
                     useInternalNodes=TRUE)
```

```
critIDs <- getCriteriaIDs(tree)
```
intVals <- getCriteriaIntervalValues(tree, critIDs[[1]])

<span id="page-18-0"></span>getCriteriaPairsComparisons

*Get comparisons of pairs of criteria*

#### Description

Gets comparisons of pairs of criteria, stored in the <criteriaComparisons> tag (pairs are represented as sets of two elements), from an XML tree written according to the XMCDA standard.

#### Usage

```
getCriteriaPairsComparisons(tree, criteriaIDs, mcdaConcept = NULL)
```
# Arguments

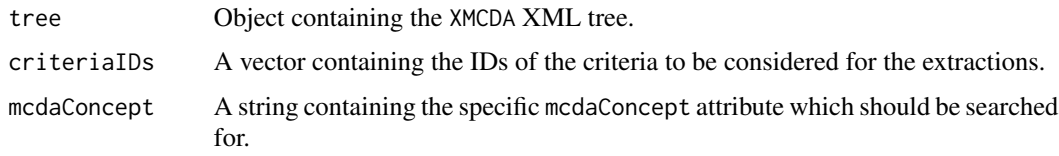

#### Value

The function returns a list structured as follows:

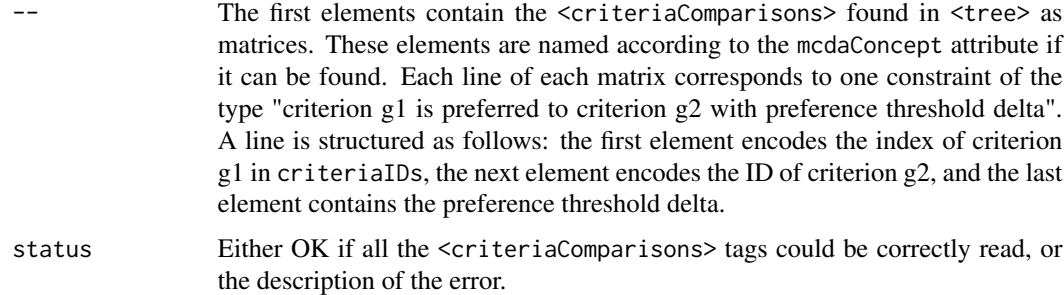

### Examples

```
tree <- xmlTreeParse(system.file("extdata",
                                 "testFile.xml",
                                 package="RXMCDA"),
                     useInternalNodes=TRUE)
```

```
critIDs <- getCriteriaIDs(tree)
```
comps <- getCriteriaPairsComparisons(tree, critIDs[[1]])

#### <span id="page-19-0"></span>getCriteriaPairsIntervalValues

*Get interval values related to pairs of criteria*

#### Description

Gets interval values related to pairs of criteria, stored in the <criteriaValues> tag (pairs are represented as sets of two elements), from an XML tree written according to the XMCDA standard.

#### Usage

```
getCriteriaPairsIntervalValues(tree, criteriaIDs, mcdaConcept = NULL)
```
#### Arguments

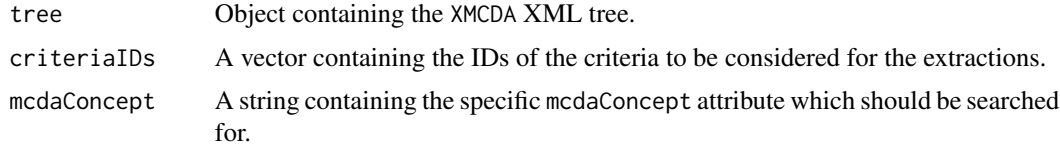

#### Value

The function returns a list structured as follows:

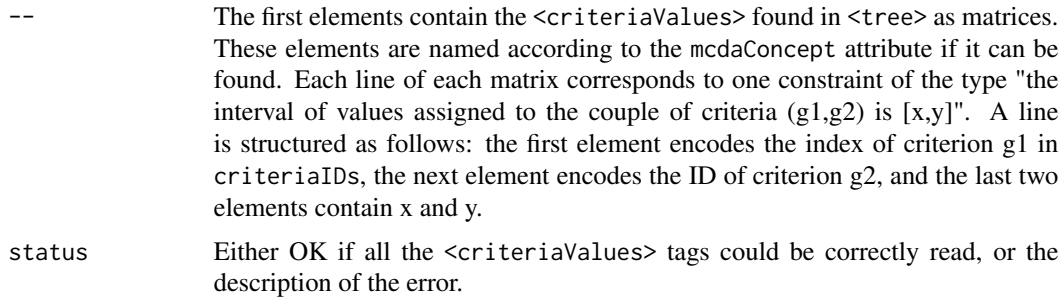

# Examples

```
tree <- xmlTreeParse(system.file("extdata",
                                  "testFile.xml",
                                 package="RXMCDA"),
                     useInternalNodes=TRUE)
```
critIDs <- getCriteriaIDs(tree)

```
pairsVals <- getCriteriaPairsIntervalValues(tree, critIDs[[1]],
                                           mcdaConcept="interactionIntervals")
```
<span id="page-20-0"></span>getCriteriaPairsValues

*Get values related to pairs of criteria*

#### Description

Gets values related to pairs of criteria, stored in the <criteriaValues> tag (pairs are represented as sets of two elements), from an XML tree written according to the XMCDA standard.

#### Usage

```
getCriteriaPairsValues(tree, criteriaIDs, mcdaConcept = NULL)
```
# Arguments

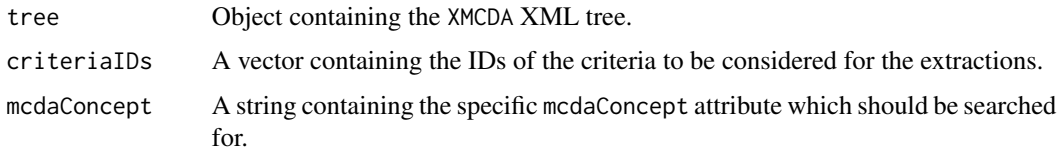

# Value

The function returns a list structured as follows:

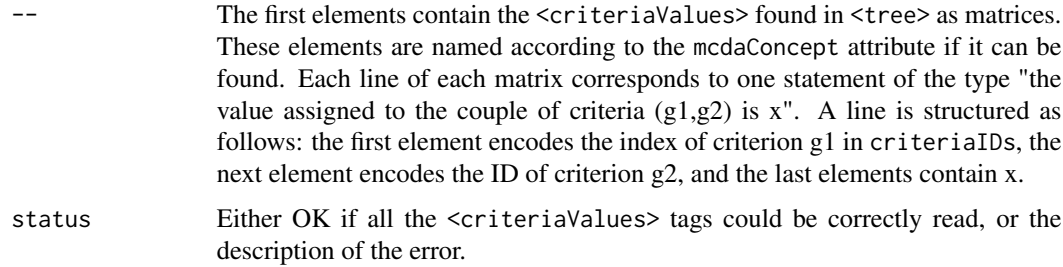

```
tree <- xmlTreeParse(system.file("extdata",
                                  "testFile.xml",
                                 package="RXMCDA"),
                     useInternalNodes=TRUE)
```

```
critIDs <- getCriteriaIDs(tree)
```

```
pairsVals <- getCriteriaPairsValues(tree, critIDs[[1]],
                                         mcdaConcept="interactionValues")
```
<span id="page-21-0"></span>getCriteriaValues *Get values related to criteria*

# Description

Gets values related to criteria, stored in the <criteriaValues> tag, from an XML tree written according to the XMCDA standard.

#### Usage

getCriteriaValues(tree, criteriaIDs, mcdaConcept = NULL)

# Arguments

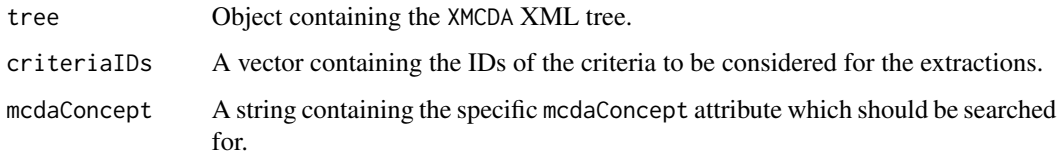

# Value

The function returns a list structured as follows:

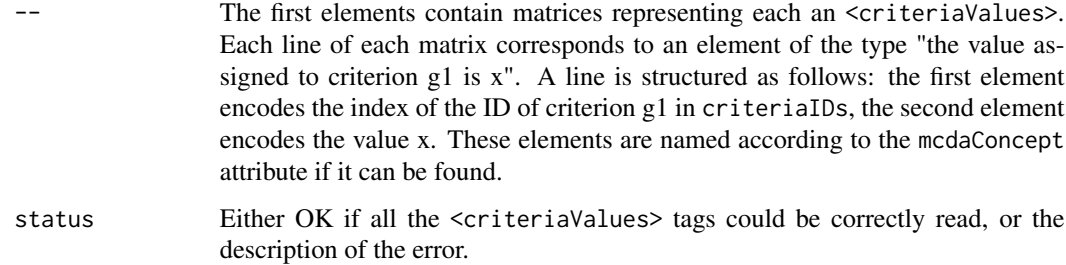

# Examples

```
tree <- xmlTreeParse(system.file("extdata",
                                 "testFile.xml",
                                 package="RXMCDA"),
                     useInternalNodes=TRUE)
```
critIDs <- getCriteriaIDs(tree)

critVals <- getCriteriaValues(tree, critIDs[[1]])

<span id="page-22-0"></span>Gets Mobius capacities, stored in the <criteriaValues>tag, from an XML tree written according to the XMCDA standard.

### Usage

```
getMobiusCapacities(tree, criteriaIDs, numberOfCriteria,
                    kadditivity, mcdaConcept = NULL)
```
# Arguments

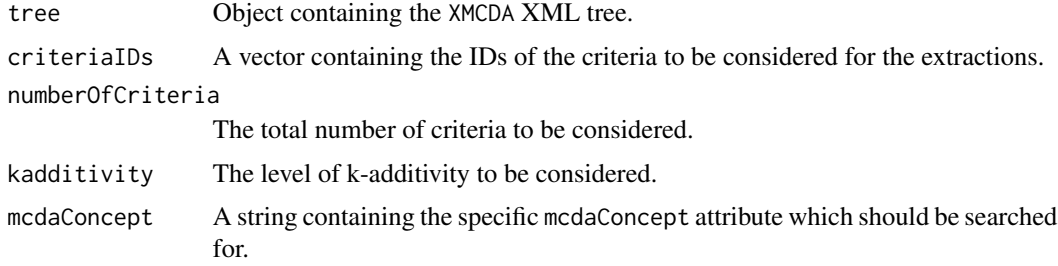

# Value

The function returns a list structured as follows:

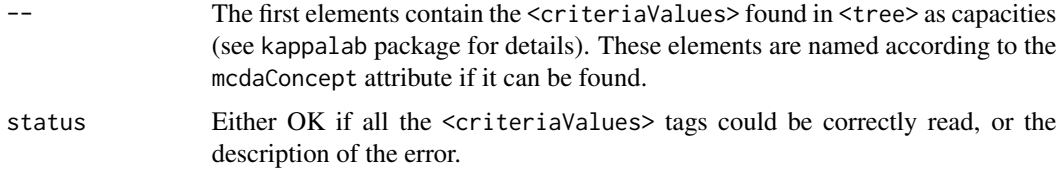

# Examples

```
tree <- xmlTreeParse(system.file("extdata",
                                  "testFile.xml",
                                 package="RXMCDA"),
                     useInternalNodes=TRUE)
```
critIDs <- getCriteriaIDs(tree)

```
capa <- getMobiusCapacities(tree, critIDs[[1]], 5, 5,
                           mcdaConcept="mobiusCapacity")
```

```
getNumberOfAlternatives
```
*Get number of alternatives*

#### Description

Extracts the number of alternatives from the <alternatives> tag from an XML tree written according to the XMCDA standard.

#### Usage

```
getNumberOfAlternatives(tree, mcdaConcept = NULL)
```
#### Arguments

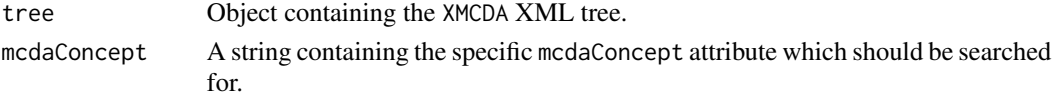

#### Value

The function returns a list structured as follows:

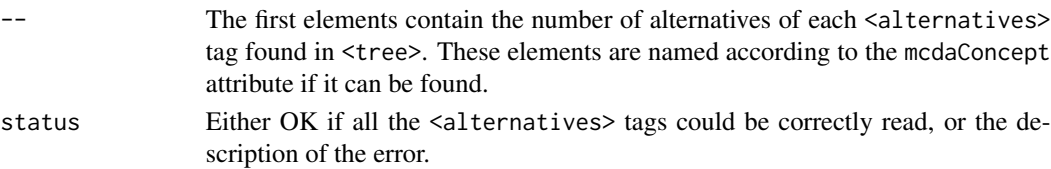

#### Examples

```
tree = newXMLDoc()
```

```
newXMLNode("xmcda:XMCDA",
           namespace = c("xsi" = "http://www.w3.org/2001/XMLSchema-instance",
           "xmcda" = "http://www.decision-deck.org/2009/XMCDA-2.0.0"),
           parent=tree)
```

```
root<-getNodeSet(tree, "/xmcda:XMCDA")
```
alternatives<-newXMLNode("alternatives", parent=root[[1]], namespace=c())

```
newXMLNode("alternative",attrs = c(id="x1"), parent=alternatives, namespace=c())
```

```
newXMLNode("alternative", attrs = c(id="x2"), parent=alternatives, namespace=c())
```

```
y<-getNodeSet(tree,"//alternatives")
```

```
x<-getNumberOfAlternatives(y[[1]])
```
<span id="page-24-0"></span>getNumberOfCategories *Get number of categories*

#### Description

Extracts the number of categories from the <categories> tag from an XML tree written according to the XMCDA standard.

#### Usage

getNumberOfCategories(tree, mcdaConcept = NULL)

# Arguments

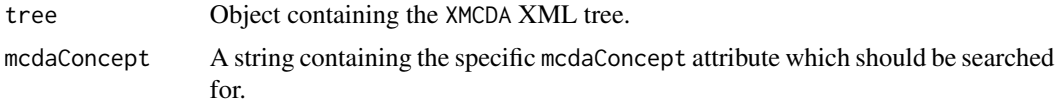

#### Value

The function returns a list structured as follows:

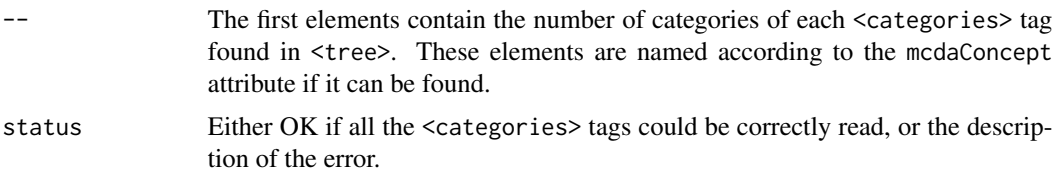

# Examples

tree = newXMLDoc()

```
newXMLNode("xmcda:XMCDA",
           namespace = c("xsi" = "http://www.w3.org/2001/XMLSchema-instance",
           "xmcda" = "http://www.decision-deck.org/2009/XMCDA-2.0.0"),
           parent=tree)
root<-getNodeSet(tree, "/xmcda:XMCDA")
categories<-newXMLNode("categories", parent=root[[1]], namespace=c())
newXMLNode("category", attrs = c(id="c1"), parent=categories, namespace=c())
newXMLNode("category", attrs = c(id="c2"), parent=categories, namespace=c())
y<-getNodeSet(tree,"//categories")
x<-getNumberOfCategories(y[[1]])
```
<span id="page-25-0"></span>getNumberOfCriteria *Get number of criteria*

# Description

Extracts the number of criteria from an XML tree written according to the XMCDA standard.

### Usage

getNumberOfCriteria(tree, mcdaConcept = NULL)

#### Arguments

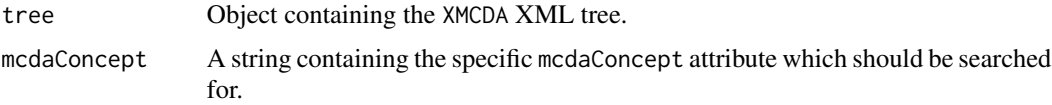

#### Value

The function returns a list structured as follows:

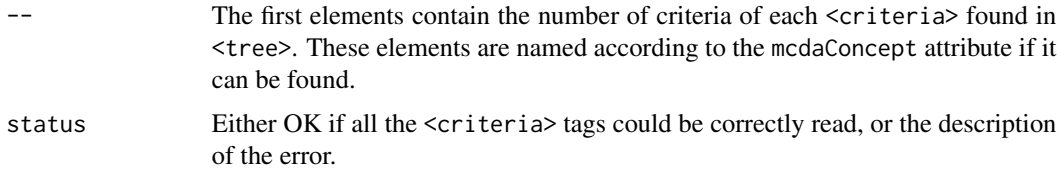

```
tree = newXMLDoc()
newXMLNode("xmcda:XMCDA",
           namespace = c("xsi" = "http://www.w3.org/2001/XMLSchema-instance",
           "xmcda" = "http://www.decision-deck.org/2009/XMCDA-2.0.0"),
           parent=tree)
root<-getNodeSet(tree, "/xmcda:XMCDA")
criteria<-newXMLNode("criteria", parent=root[[1]], namespace=c())
criterion<-newXMLNode("criterion",attrs = c(id="g1"),
                      parent=criteria, namespace=c())
y<-getNodeSet(tree,"//criteria")
x<-getNumberOfCriteria(y[[1]])
```
<span id="page-26-0"></span>Extracts a numeric value (integer, real or rational) from an XML tree written according to the XMCDA standard and returns it as a real number.

#### Usage

```
getNumericValue(tree)
```
#### Arguments

tree Object containing the XMCDA XML tree (in practice, only the part containing the <value> to be read).

#### Value

The function returns a float based on the numeric value read.

```
tree = newXMLDoc()
newXMLNode("xmcda:XMCDA",
           namespace = c("xsi" = "http://www.w3.org/2001/XMLSchema-instance",
           "xmcda" = "http://www.decision-deck.org/2009/XMCDA-2.0.0"),
           parent=tree)
root<-getNodeSet(tree, "/xmcda:XMCDA")
val<-newXMLNode("value", parent=root[[1]], namespace=c())
newXMLNode("real",3.14,parent=val, namespace=c())
y<-getNodeSet(tree,"//value")
x<-getNumericValue(y)
```
<span id="page-27-0"></span>getParameters *Get parameters*

#### Description

Gets the parameters defined in the <methodParameters> tag from an XML tree written according to the XMCDA standard.

#### Usage

getParameters(tree, name = NULL)

#### Arguments

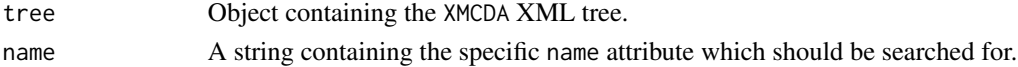

#### Value

The function returns a list structured as follows:

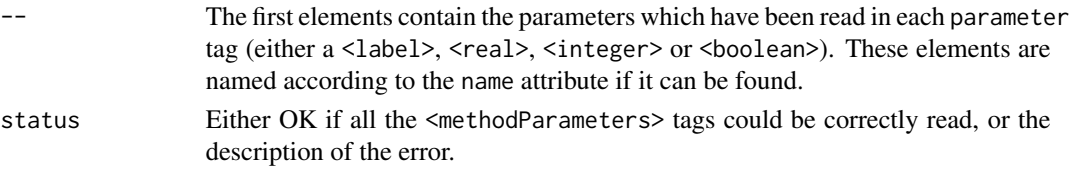

```
tree = newXMLDoc()
newXMLNode("xmcda:XMCDA",
           namespace = c("xsi" = "http://www.w3.org/2001/XMLSchema-instance",
           "x \mod 2" = "http://www.decision-deck.org/2009/XMCDA-2.0.0").parent=tree)
root<-getNodeSet(tree, "/xmcda:XMCDA")
parameters<-newXMLNode("methodParameters", parent=root[[1]], namespace=c())
parameter <- newXMLNode("parameter",attrs = c(name="numIt"),
                       parent=parameters, namespace=c())
value <- newXMLNode("value", parent=parameter, namespace=c())
newXMLNode("integer", value=3, parent=value, namespace=c())
y<-getNodeSet(tree,"//methodParameters")
x<-getParameters(y[[1]])
```
<span id="page-28-0"></span>Extracts the performance tables stored in the <performanceTable tags from an XML tree written according to the XMCDA standard.

#### Usage

```
getPerformanceTables(tree, altIDs = NULL, critIDs = NULL,
                    mcdaConcept = NULL)
```
# Arguments

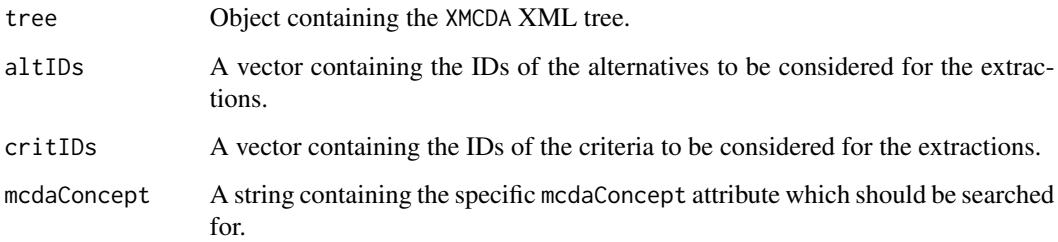

#### Value

The function returns a list structured as follows:

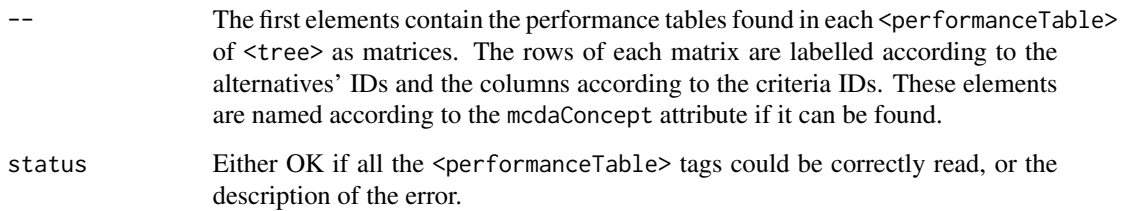

# Examples

```
tree <- xmlTreeParse(system.file("extdata","testFile.xml",package="RXMCDA"),
                     useInternalNodes=TRUE)
```
tables <- getPerformanceTables(tree)

<span id="page-29-0"></span>putAlternativesAffectations

*Puts alternative affectations*

#### Description

Puts alternative affectations as an <alternativesAffectations> tag in an XML tree written according to the XMCDA standard.

#### Usage

```
putAlternativesAffectations(tree, alternativesAffectations,
        alternativesIDs, categoriesIDs,
        asIntervalsIfPossible = FALSE, mcdaConcept = NULL)
```
# Arguments

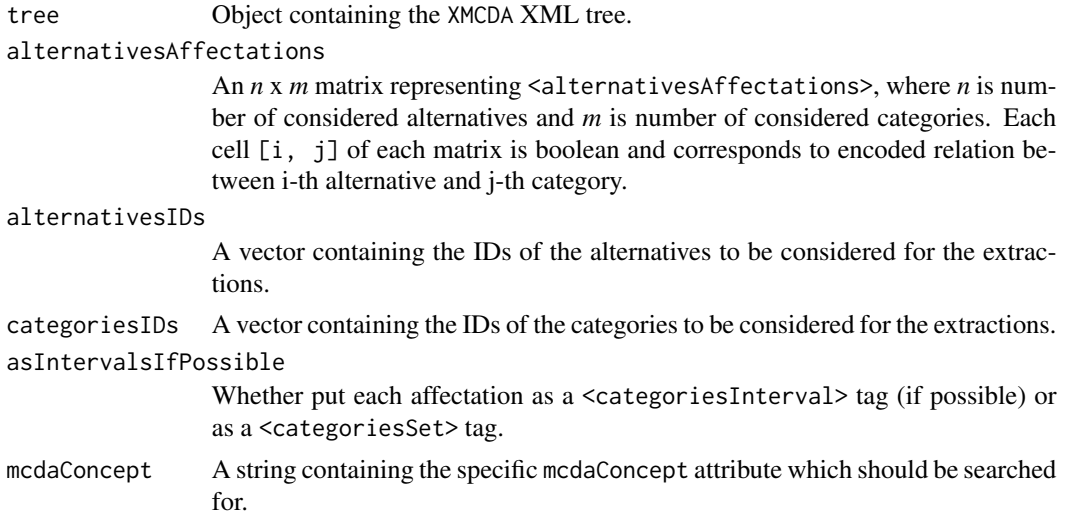

#### Value

The function returns a list structured as follows:

status Either OK if all the <alternativesAffectations> tags could be correctly put, or the description of the error.

```
alternativesIDs <- c("a01", "a02", "a03", "a04")
categoriesIDs <- c("c01", "c02", "c03", "c04")
altAff = rbind(c(FALSE, TRUE, TRUE, TRUE),
     c(FALSE, TRUE, FALSE, FALSE),
      c(TRUE, TRUE, TRUE, TRUE),
```

```
c(TRUE, TRUE, TRUE, FALSE))
tree = newXMLDoc()
newXMLNode("xmcda:XMCDA",
           namespace = c("xsi" = "http://www.w3.org/2001/XMLSchema-instance",
           "xmcda" = "http://www.decision-deck.org/2009/XMCDA-2.1.0"),
           parent=tree)
```
putAlternativesAffectations(tree, altAff, alternativesIDs, categoriesIDs, TRUE)

putAlternativesAffectationsWithValues *Puts alternative affectations with values*

#### Description

Puts alternative affectations as an <alternativesAffectations> tag in an XML tree written according to the XMCDA standard.

#### Usage

```
putAlternativesAffectationsWithValues(tree, alternativesAffectations,
       alternativesIDs, categoriesIDs, mcdaConcept = NULL)
```
#### Arguments

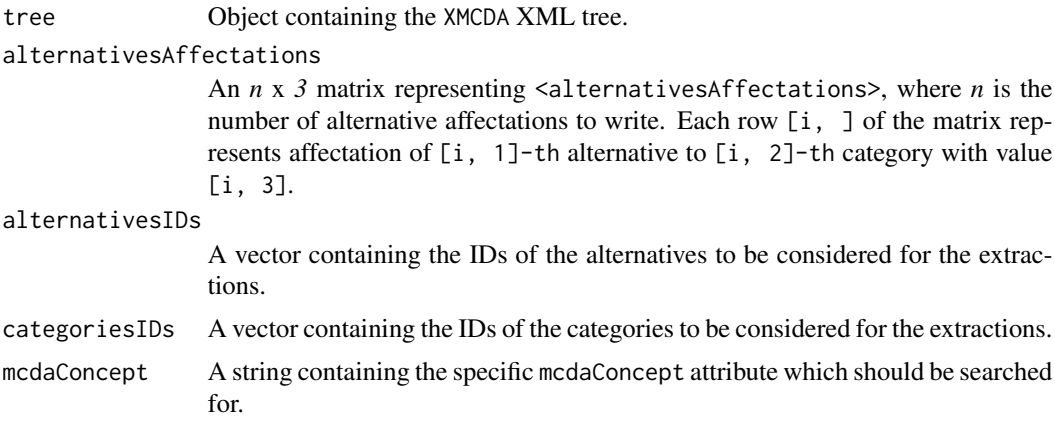

#### Value

The function returns a list structured as follows:

status Either OK if all the <alternativesAffectations> tags could be correctly put, or the description of the error.

#### Examples

```
alternativesIDs <- c("a01", "a02", "a03", "a04")
categoriesIDs <- c("c01", "c02", "c03")
altAff = rbind(c(1, 2, 0.1),c(1, 3, 0.0),
      c(2, 3, 1.0),
      c(4, 1, 0.5)tree = newXMLDoc()
newXMLNode("xmcda:XMCDA",
           namespace = c("xsi" = "http://www.w3.org/2001/XMLSchema-instance",
           "xmcda" = "http://www.decision-deck.org/2009/XMCDA-2.1.0"),
          parent=tree)
```
putAlternativesAffectationsWithValues(tree, altAff, alternativesIDs, categoriesIDs)

putAlternativesComparisonsLabels *Put comparisons of alternatives*

#### Description

Writes <alternativesComparisons> in an XML tree written according to the XMCDA standard.

#### Usage

```
putAlternativesComparisonsLabels(tree, alternativesComparisons,
                                 mcdaConcept = NULL)
```
#### Arguments

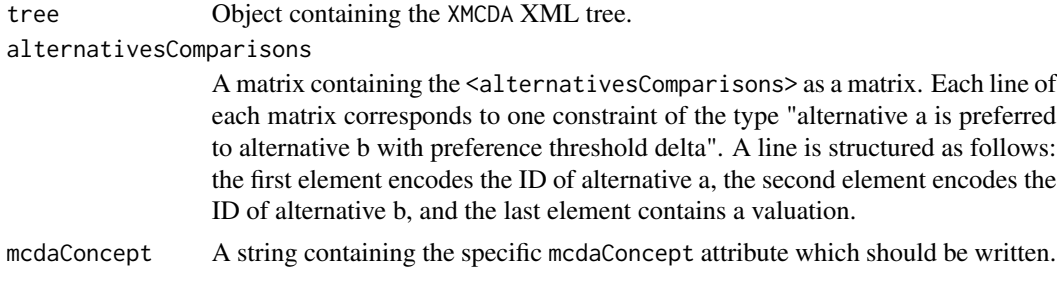

#### Value

The function returns a list structured as follows:

status Either OK if all the <alternativesComparisons> tags could be correctly put, or the description of the error.

<span id="page-31-0"></span>

# <span id="page-32-0"></span>putAlternativesIDs 33

#### Examples

```
tree = newXMLDoc()
newXMLNode("xmcda:XMCDA",
          namespace = c("xsi" = "http://www.w3.org/2001/XMLSchema-instance",
           "xmcda" = "http://www.decision-deck.org/2009/XMCDA-2.1.0"),
          parent=tree)
comps <- rbind(c("x", "y", "0.07"), c("y", "z", "0.01"))
altIDs <- c("x","y","z")
putAlternativesComparisonsLabels(tree,comps, mcdaConcept="newComparisons")
```
putAlternativesIDs *Put ids of alternatives*

#### Description

Puts ids of alternatives in an alternatives tag in an XML tree written according to the XMCDA standard.

# Usage

```
putAlternativesIDs(tree, alternativesIDs, mcdaConcept = NULL)
```
#### Arguments

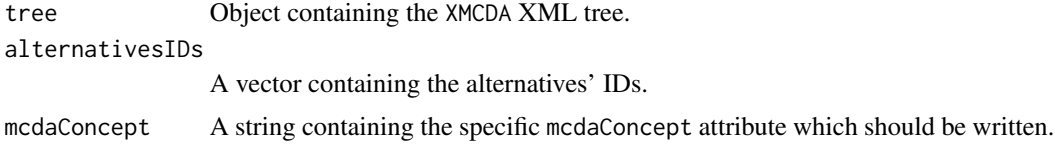

#### Value

The function returns a list structured as follows:

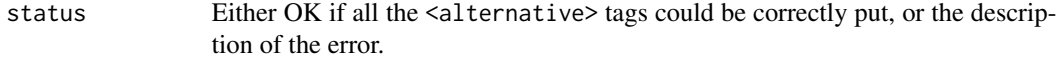

#### Examples

altIDs  $\leq$   $c("x", "y", "z")$ tree = newXMLDoc() newXMLNode("xmcda:XMCDA", namespace = c("xsi" = "http://www.w3.org/2001/XMLSchema-instance",

```
"xmcda" = "http://www.decision-deck.org/2009/XMCDA-2.1.0"),
parent=tree)
```
<span id="page-33-0"></span>putAlternativesIDs(tree,altIDs,mcdaConcept="test")

```
altIDs2 <- getAlternativesIDs(tree)
```
putAlternativesPlot *Put plot in base64 related to alternatives*

# Description

Puts a plot coded in base64 as an alternativeValue tag in an XML tree written according to the XMCDA standard.

#### Usage

```
putAlternativesPlot(tree, base64plot, alternativesIDs,
                   mcdaConcept=NULL, name=NULL)
```
# Arguments

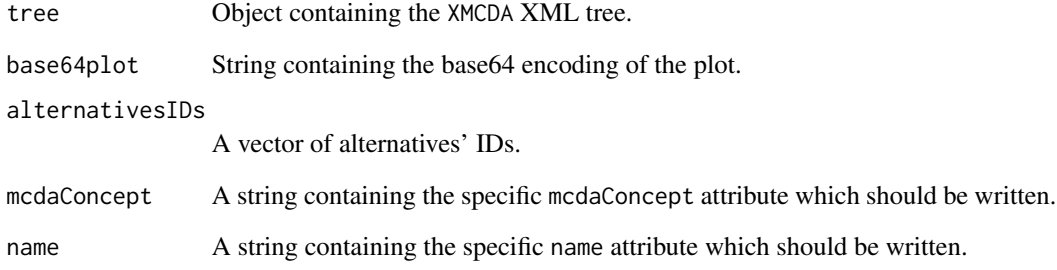

#### Value

The function returns a list structured as follows:

status Either OK if the <alternativeValue> tag could be correctly put, or the description of the error.

<span id="page-34-0"></span>putAlternativesValues *Put values related to alternatives*

#### Description

Puts values related to alternatives as an alternativesValues tag in an XML tree written according to the XMCDA standard.

#### Usage

```
putAlternativesValues(tree, alternativesValues, alternativesIDs,
                      mcdaConcept = NULL)
```
# Arguments

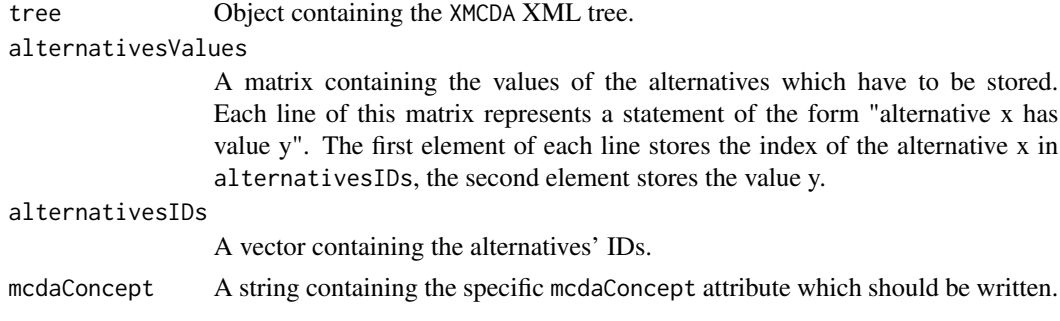

# Value

The function returns a list structured as follows:

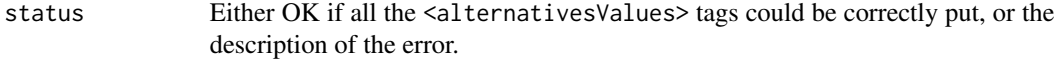

#### Examples

```
altIDs \leq -c("x", "y", "z")
```
altVals <-  $rbind(c(1,1),c(2,0.5),c(3,0.2))$ 

```
tree = newXMLDoc()
```

```
newXMLNode("xmcda:XMCDA",
          namespace = c("xsi" = "http://www.w3.org/2001/XMLSchema-instance",
          "xmcda" = "http://www.decision-deck.org/2009/XMCDA-2.1.0"),
          parent=tree)
```

```
putAlternativesValues(tree,altVals,altIDs)
```
altVals2 <- getAlternativesValues(tree, altIDs)

<span id="page-35-0"></span>Puts a value related to an alternative (or a set of alternatives) as a alternativeValue tag in an XML tree written according to the XMCDA standard.

#### Usage

```
putAlternativeValue(tree, alternativeValue,
                    alternativesIDs = NULL, mcdaConcept = NULL)
```
#### Arguments

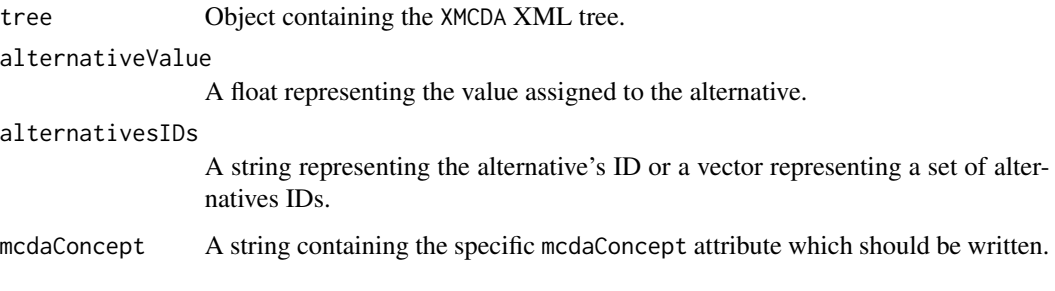

#### Value

The function returns a list structured as follows:

status Either OK if the <alternativeValue> tag could be correctly put, or the description of the error.

```
altID \leq c("x")
tree = newXMLDoc()
newXMLNode("xmcda:XMCDA",
           namespace = c("xsi" = "http://www.w3.org/2001/XMLSchema-instance",
           "xmcda" = "http://www.decision-deck.org/2009/XMCDA-2.1.0"),
           parent=tree)
```

```
putAlternativeValue(tree,0.8,alternativesIDs = altID)
```
<span id="page-36-0"></span>

Puts values related to a capacity as a criteriaValues tag in an XML tree written according to the XMCDA standard.

#### Usage

```
putCapacity(tree, capacity, criteriaIDs, mcdaConcept = NULL)
```
# Arguments

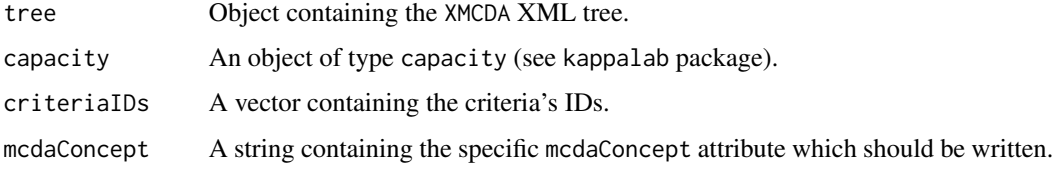

# Value

The function returns a list structured as follows:

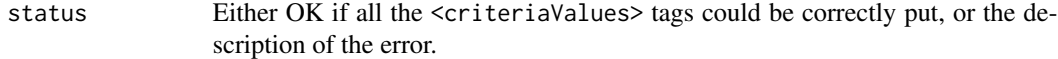

```
library(kappalab)
tree = newXMLDoc()
newXMLNode("xmcda:XMCDA",
           namespace = c("xsi" = "http://www.w3.org/2001/XMLSchema-instance",
           "xmcda" = "http://www.decision-deck.org/2009/XMCDA-2.1.0"),
           parent=tree)
mu<-capacity(0:15)
a <- Mobius(mu)
critIDs <- c("g1","g2","g3","g4")
putCapacity(tree, a, critIDs, mcdaConcept="capacity")
```
<span id="page-37-0"></span>putCategoriesIntervalValues

*Put interval values related to categories*

#### Description

Puts interval values related to categories as a categoriesValues tag in an XML tree written according to the XMCDA standard.

#### Usage

```
putCategoriesIntervalValues(tree, categoriesValues, categoriesIDs,
                  mcdaConcept = NULL)
```
# Arguments

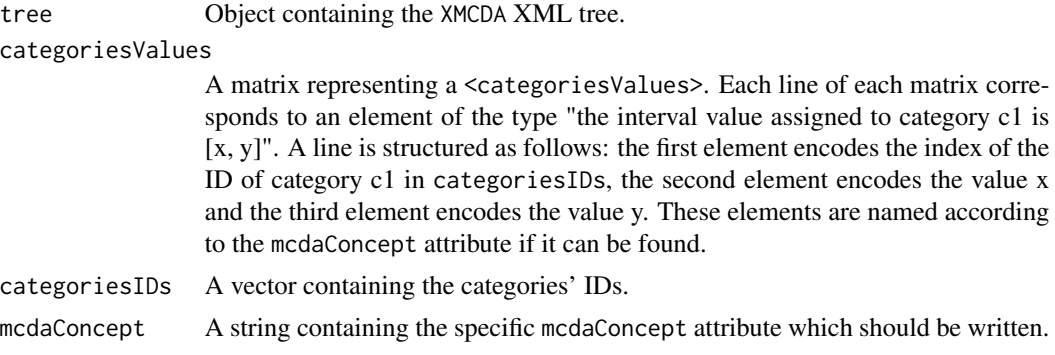

#### Value

The function returns a list structured as follows:

status Either OK if all the <categoriesValues> tags could be correctly put, or the description of the error.

# Examples

```
categoriesIDs <- c("c01", "c02", "c03", "c04")
categoriesIntervalValues <- rbind(c(1, 0.4, 0.7), c(2, 0.5, 0.5), c(4, 0.2, 0.9))
tree = newXMLDoc()
newXMLNode("xmcda:XMCDA",
           namespace = c("xsi" = "http://www.w3.org/2001/XMLSchema-instance",
           "xmcda" = "http://www.decision-deck.org/2009/XMCDA-2.1.0"),
           parent=tree)
```
putCategoriesIntervalValues(tree, categoriesIntervalValues, categoriesIDs)

<span id="page-38-0"></span>Puts values related to categories as a categoriesValues tag in an XML tree written according to the XMCDA standard.

#### Usage

```
putCategoriesValues(tree, categoriesValues, categoriesIDs,
                  mcdaConcept = NULL)
```
# Arguments

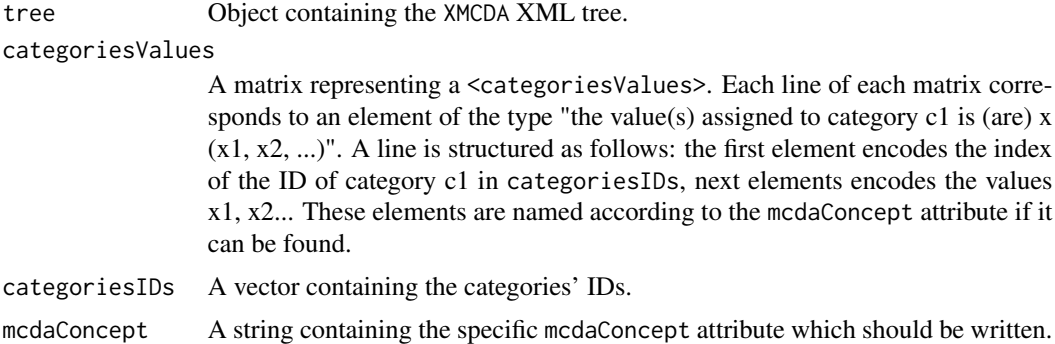

# Value

The function returns a list structured as follows:

status Either OK if all the <categoriesValues> tags could be correctly put, or the description of the error.

# Examples

```
categoriesIDs <- c("c01", "c02", "c03", "c04")
categoricalS</math> <math>\leftarrow</math> <math>\text{rbind}(c(1, 0.4), c(2, 0.5), c(4, 0.2))</math>tree = newXMLDoc()
newXMLNode("xmcda:XMCDA",
            namespace = c("xsi" = "http://www.w3.org/2001/XMLSchema-instance",
            "xmcda" = "http://www.decision-deck.org/2009/XMCDA-2.1.0"),
            parent=tree)
```
putCategoriesValues(tree, categoriesValues, categoriesIDs)

<span id="page-39-0"></span>Puts values related to a matrix of criteria as a criteriaMatrix tag in an XML tree written according to the XMCDA standard.

#### Usage

```
putCriteriaMatrix(tree, criteriaMatrix,
                  mcdaConcept = NULL)
```
#### Arguments

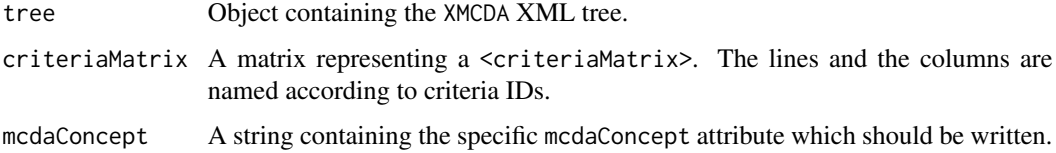

#### Value

The function returns a list structured as follows:

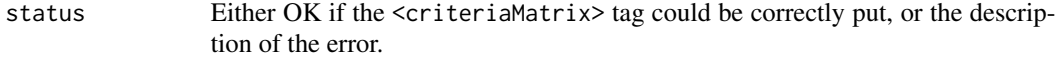

```
critIDs <- c("x","y","z")
criterionMatrix < - rbind(c(1, 2, 3), c(4, 5, 6), c(7, 8, 9))rownames(criteriaMatrix) <- critIDs
colnames(criteriaMatrix) <- critIDs
tree = newXMLDoc()
newXMLNode("xmcda:XMCDA",
           namespace = c("xsi" = "http://www.w3.org/2001/XMLSchema-instance",
           "xmcda" = "http://www.decision-deck.org/2009/XMCDA-2.1.0"),
           parent=tree)
putCriteriaMatrix(tree,criteriaMatrix)
```
<span id="page-40-0"></span>putCriteriaPairsValues

*Put values related to pairs of criteria*

#### Description

Puts values related to pairs of criteria as a criteriaValues tag in an XML tree written according to the XMCDA standard.

#### Usage

```
putCriteriaPairsValues(tree, criteriaPairsValues, criteriaIDs,
                       mcdaConcept = NULL)
```
#### Arguments

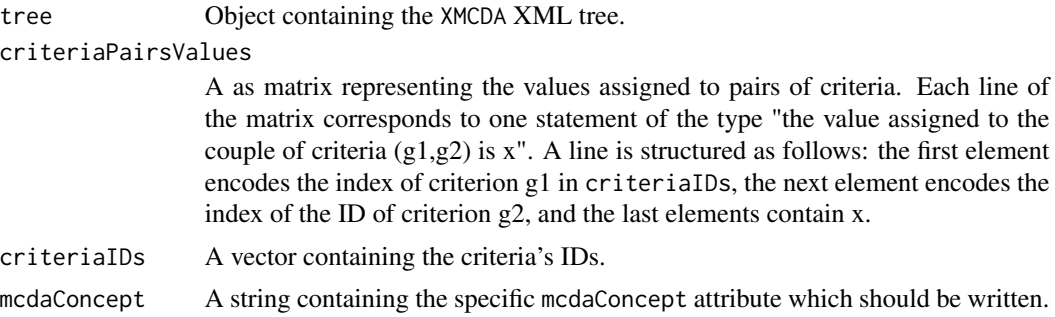

#### Value

The function returns a list structured as follows:

status Either OK if all the <criteriaValues> tags could be correctly put, or the description of the error.

# Examples

```
tree = newXMLDoc()
newXMLNode("xmcda:XMCDA",
           namespace = c("xsi" = "http://www.w3.org/2001/XMLSchema-instance",
           "xmcda" = "http://www.decision-deck.org/2009/XMCDA-2.1.0"),
           parent=tree)
```

```
critIDs <- c("g1","g2","g3","g4")
```

```
pairsVals <- rbind(c(1,2,0.17),c(2,3,0.5), c(3,4,0.16))
```
putCriteriaPairsValues(tree,pairsVals,critIDs)

<span id="page-41-0"></span>Puts a plot coded in base64 as a criterionValue tag in an XML tree written according to the XMCDA standard.

#### Usage

```
putCriteriaPlot(tree, base64plot, criteriaIDs, mcdaConcept=NULL, name=NULL)
```
#### Arguments

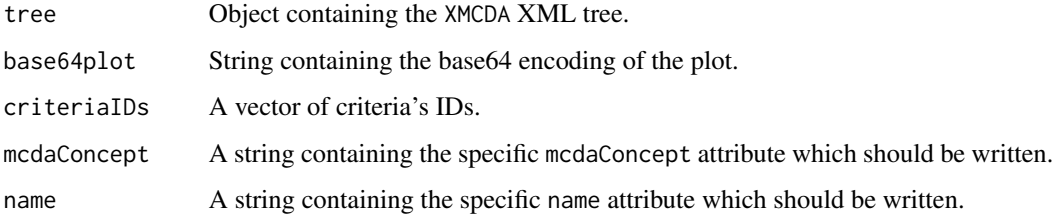

#### Value

The function returns a list structured as follows:

status Either OK if the <criterionValue> tag could be correctly put, or the description of the error.

putCriteriaValues *Put values related to criteria*

#### Description

Puts values related to criteria as a criteriaValues tag in an XML tree written according to the XMCDA standard.

#### Usage

putCriteriaValues(tree, criteriaValues, criteriaIDs, mcdaConcept = NULL)

# <span id="page-42-0"></span>putCriterionValue 43

#### Arguments

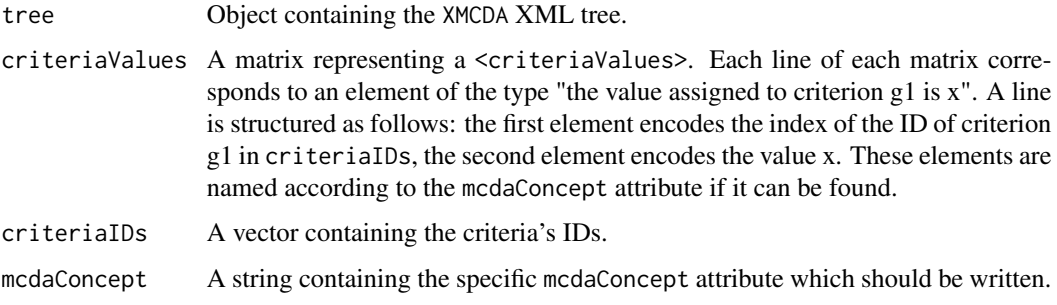

## Value

The function returns a list structured as follows:

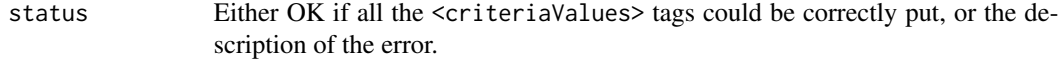

# Examples

```
critIDs \leq c("x","y","z")
critVals \leftarrow rbind(c(1,1),c(2,0.5),c(3,0.2))tree = newXMLDoc()
newXMLNode("xmcda:XMCDA",
           namespace = c("xsi" = "http://www.w3.org/2001/XMLSchema-instance",
           "xmcda" = "http://www.decision-deck.org/2009/XMCDA-2.1.0"),
           parent=tree)
putCriteriaValues(tree,critVals,critIDs)
```
putCriterionValue *Put a value related to a criterion*

#### Description

Puts a value related to a criterion (or a set of criteria) as a criterionValue tag in an XML tree written according to the XMCDA standard.

#### Usage

```
putCriterionValue(tree, criterionValue, criteriaIDs = NULL,
                 mcdaConcept = NULL)
```
## <span id="page-43-0"></span>Arguments

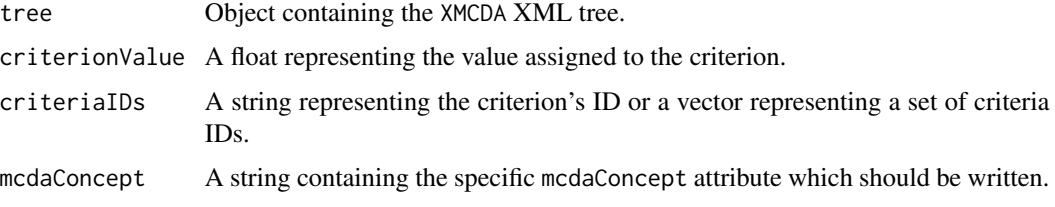

# Value

The function returns a list structured as follows:

status Either OK if all the <criterionValue> tags could be correctly put, or the description of the error.

#### Examples

```
critID \leftarrow c("x")tree = newXMLDoc()
newXMLNode("xmcda:XMCDA",
           namespace = c("xsi" = "http://www.w3.org/2001/XMLSchema-instance",
           "xmcda" = "http://www.decision-deck.org/2009/XMCDA-2.1.0"),
           parent=tree)
putCriterionValue(tree,0.8,criteriaIDs = critID)
```
putErrorMessage *Put an error message*

#### Description

Puts an error message in a <methodMessages> tag of an XML tree written according to the XMCDA standard.

#### Usage

```
putErrorMessage(tree, errorMessage, name = NULL)
```
#### Arguments

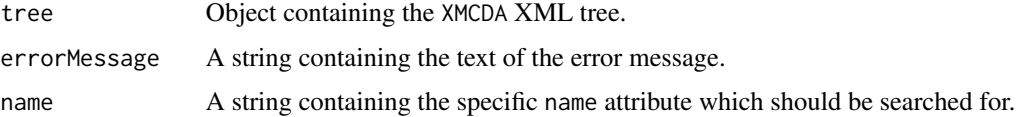

# <span id="page-44-0"></span>putLogMessage 45

# Value

The function returns a list structured as follows:

status Either OK if the <errorMessage> tag could be correctly put, or the description of the error.

putLogMessage *Put a log message*

# Description

Puts an log message in a <methodMessages> tag of an XML tree written according to the XMCDA standard.

#### Usage

putLogMessage(tree, logMessage, name = NULL)

#### Arguments

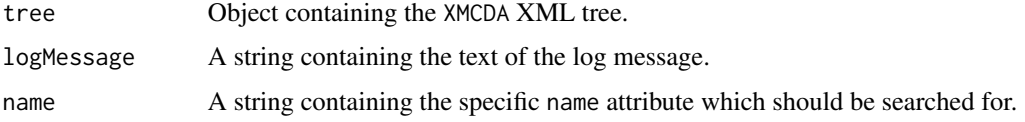

#### Value

The function returns a list structured as follows:

status Either OK if the <logMessage> tag could be correctly put, or the description of the error.

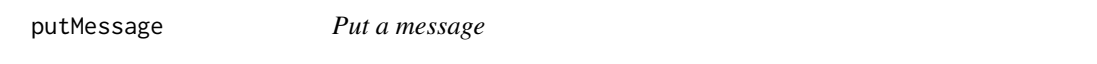

# Description

Puts an message in a <methodMessages> tag of an XML tree written according to the XMCDA standard.

#### Usage

```
putMessage(tree, message, name = NULL)
```
#### <span id="page-45-0"></span>Arguments

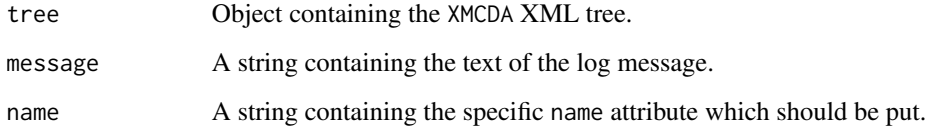

#### Value

The function returns a list structured as follows:

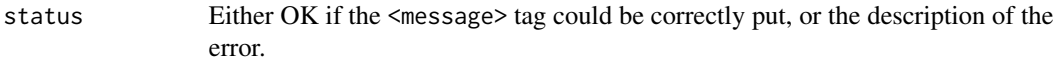

putPerformanceTable *Put a performance table in the XMCDA tree*

# Description

Puts a performance table (performanceTable tag) in an XML tree written according to the XMCDA standard.

# Usage

```
putPerformanceTable(tree, performanceTable, mcdaConcept = NULL)
```
# Arguments

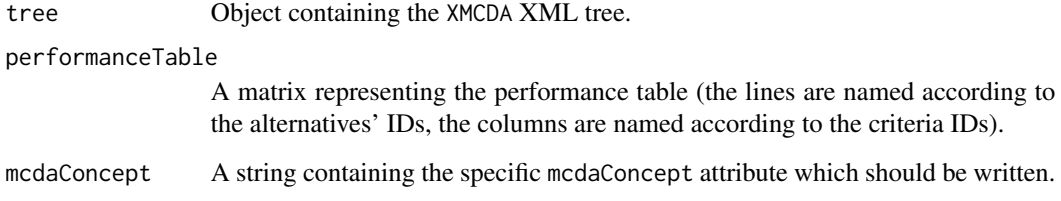

# Value

The function returns a list structured as follows:

status Either OK if the <performanceTable> tag could be correctly put, or the description of the error.

#### <span id="page-46-0"></span>Examples

```
performanceTable \le rbind(c(1,2,3),c(4,5,6))
rownames(performanceTable) <- c("x","y")
colnames(performanceTable) <- c("g1","g2","g3")
tree = newXMLDoc()
newXMLNode("xmcda:XMCDA",
           namespace = c("xsi" = "http://www.w3.org/2001/XMLSchema-instance",
           "xmcda" = "http://www.decision-deck.org/2009/XMCDA-2.1.0"),
           parent=tree)
putPerformanceTable(tree,performanceTable)
```
putPointsCriterionFunction

*Put value functions defined by sets of points*

#### Description

Puts value functions defined by sets of points in a criterionFunction tag under the criterion tag in an XML tree written according to the XMCDA standard.

#### Usage

```
putPointsCriterionFunction(tree, points, mcdaConcept = NULL)
```
#### Arguments

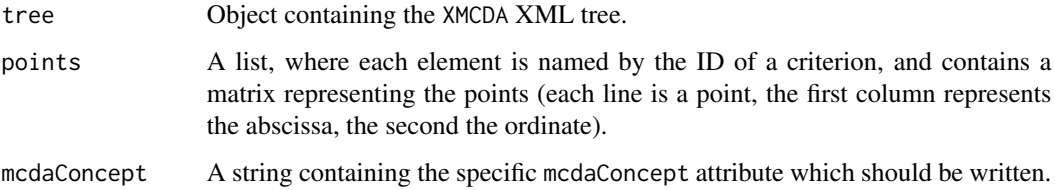

# Value

The function returns a list structured as follows:

status Either OK if all the <criterionFunction> tags could be correctly put, or the description of the error.

```
tree = newXMLDoc()
newXMLNode("xmcda:XMCDA",
          namespace = c("xsi" = "http://www.w3.org/2001/XMLSchema-instance",
           "xmcda" = "http://www.decision-deck.org/2009/XMCDA-2.1.0"),
           parent=tree)
x<-list()
x < -c(x, list(g1 = rbind(c(1, 2), c(3, 4))))x<-c(x,list(g2=rbind(c(5,6),c(7,8),c(9,10))))
x<-c(x,list(g3=rbind(c(11,12))))
x<-c(x,list(g4=rbind(c(13,14),c(15,16))))
```

```
putPointsCriterionFunction(tree,x)
```
# <span id="page-48-0"></span>Index

```
∗Topic methods
    checkXSD, 2
    getAlternativesAffectations, 3
    getAlternativesComparisons, 4
    getAlternativesComparisonsLabels,
        6
    getAlternativesIDs, 8
    getAlternativesIntervalValues, 10
    getAlternativesValues, 11
    getCategoriesIDs, 12
    getCategoriesIntervalValues, 13
    getCategoriesValues, 14
    getCriteriaComparisons, 15
    getCriteriaComparisonsLabels, 16
    getCriteriaIDs, 17
    getCriteriaIntervalValues, 18
    getCriteriaPairsComparisons, 19
    getCriteriaPairsIntervalValues, 20
    getCriteriaPairsValues, 21
    getCriteriaValues, 22
    getMobiusCapacities, 23
    getNumberOfAlternatives, 24
    getNumberOfCategories, 25
    getNumberOfCriteria, 26
    getNumericValue, 27
    getParameters, 28
    getPerformanceTables, 29
    putAlternativesAffectations, 30
    putAlternativesAffectationsWithValues,
        31
    putAlternativesComparisonsLabels,
        32
    putAlternativesIDs, 33
    putAlternativesPlot, 34
    putAlternativesValues, 35
    putAlternativeValue, 36
    putCapacity, 37
    putCategoriesIntervalValues, 38
    putCategoriesValues, 39
```

```
putCriteriaMatrix, 40
putCriteriaPairsValues, 41
putCriteriaPlot, 42
putCriteriaValues, 42
putCriterionValue, 43
putErrorMessage, 44
putLogMessage, 45
putMessage, 45
putPerformanceTable, 46
putPointsCriterionFunction, 47
```
#### checkXSD, [2](#page-1-0)

```
getAlternativesAffectations, 3
getAlternativesComparisons, 4
getAlternativesComparisonsLabels, 6
getAlternativesComparisonsValues, 7
getAlternativesIDs, 8
getAlternativesIntervalValues, 10
getAlternativesValues, 11
getCategoriesIDs, 12
getCategoriesIntervalValues, 13
getCategoriesValues, 14
getCriteriaComparisons, 15
getCriteriaComparisonsLabels, 16
getCriteriaIDs, 17
getCriteriaIntervalValues, 18
getCriteriaPairsComparisons, 19
getCriteriaPairsIntervalValues, 20
getCriteriaPairsValues, 21
getCriteriaValues, 22
getMobiusCapacities, 23
getNumberOfAlternatives, 24
getNumberOfCategories, 25
getNumberOfCriteria, 26
getNumericValue, 27
getParameters, 28
getPerformanceTables, 29
```
putAlternativesAffectations, [30](#page-29-0)

50 INDEX

```
putAlternativesAffectationsWithValues
,
        31
putAlternativesComparisonsLabels
, 32
putAlternativesIDs
, 33
putAlternativesPlot
, 34
putAlternativesValues
, 35
putAlternativeValue
, 36
37
putCategoriesIntervalValues
, 38
putCategoriesValues
, 39
putCriteriaMatrix
, 40
putCriteriaPairsValues
, 41
putCriteriaPlot
, 42
putCriteriaValues
, 42
putCriterionValue
, 43
putErrorMessage
, 44
45
putMessage
, 45
putPerformanceTable
, 46
putPointsCriterionFunction
, 47
```